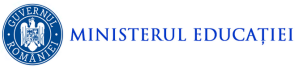

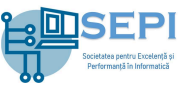

# **Problema Secv9**

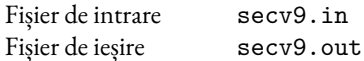

**Cifra de control** a unui număr natural  $x$  se obține astfel:

- · dacă numărul  $x$  are o singură cifră, atunci cifra de control a lui  $x$  este egală cu  $x$ ;
- dacă numărul x are cel puțin două cifre, atunci se calculează suma cifrelor lui x (să o notăm cu s); cifra de control a lui  $x$  va fi egală cu cifra de control a lui  $s$ .

De exemplu, cifra de control a numărului 175 este egală cu cifra de control a numărului 13 (1 + 7 + 5), care este egală cu  $4(1+3)$ .

Fie  $x_1, x_2, \ldots, x_N$  un șir de  $N$  numere naturale. Două poziții  $i$  și  $j$ , cu  $1 \le i \le j \le N$ , definesc secvența  $[i, j]$  care va conține numerele  $x_i, x_{i+1}, \ldots, x_j$ .

O secvență [*,* ] cu proprietatea că suma tuturor elementelor din secvență are cifra de control egală cu 9 o vom denumi secv9.

## **Cerință**

Scrieți un program care, cunoscând  $N$ , numărul de elemente din șir, respectiv  $x_1, x_2, \ldots, x_N$ , elementele din șir, rezolvă următoarele două cerințe:

- 1. afișează lungimea maximă a unei secvențe secv9;
- 2. afișează numărul de secvențe secv9 din șir.

#### **Date de intrare**

Fișierul de intrare  $\sec v9$ . in conține pe prima linie două numere naturale C și N, reprezentând cerința care trebuie rezolvată (1 sau 2), respectiv lungimea șirului. Următoarea linie conține  $N$  numere naturale  $x_1, x_2, \ldots, x_N$ , separate prin câte un spațiu, reprezentând elementele din șir.

#### **Date de ieșire**

Fișierul de ieșire secv9. out va conține pe prima linie un singur număr natural, reprezentând răspunsul la cerința  $C$  din fișierul de intrare.

### **Restricții**

- $1 \leq N \leq 1000000$
- $0 \le x_i \le 1000$ , pentru oricare  $1 \le i \le N$ .
- Se garantează pentru toate datele de test că există cel puțin o secvență secv9.

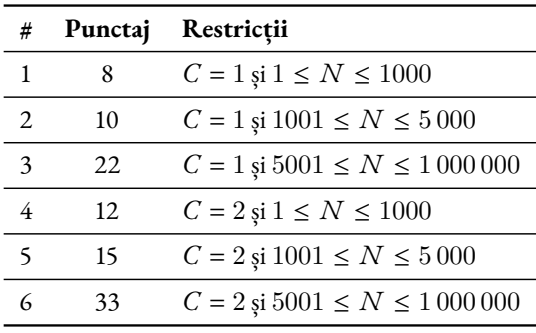

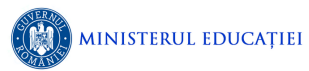

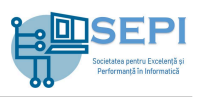

# **Exemple**

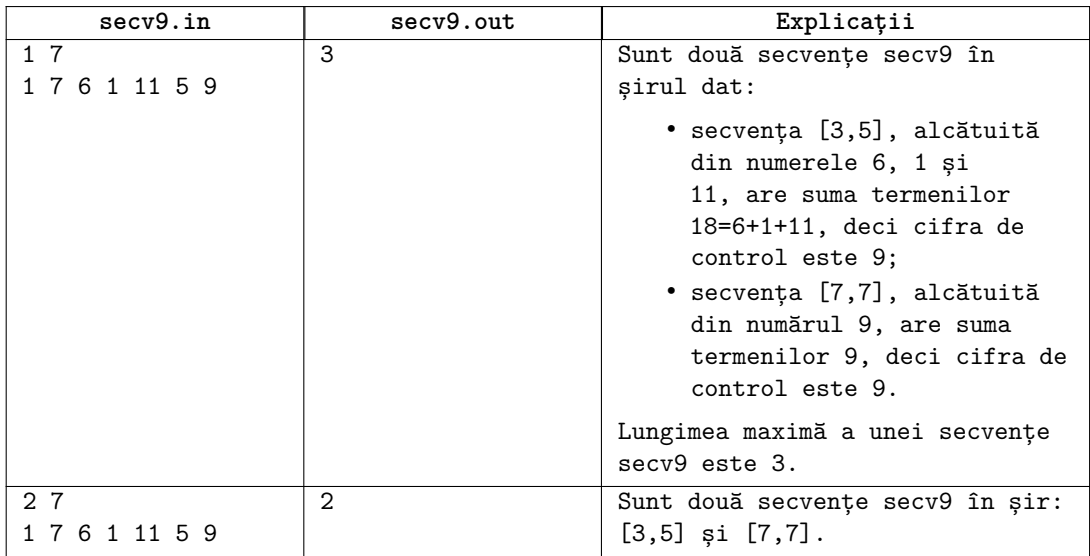